## **AVR100: Accessing the EEPROM**

## **Features**

- **Random Read/Write**
- **Sequential Read/Write**
- **Runable Test/Example Program**

## **Introduction**

This application note contains routines for access of the EEPROM memory in the AVR Microcontroller. Two types of Read/Write access has been implemented:

- Random read/write: The user must set up both data and address before calling the Read or Write routine
- Sequential read/write: The user needs only to set up the data to be read/written. The current EEPROM address is automatically incremented prior to access. The address has to be set prior to writing the first byte in a sequense

The application note contains four routines which are described in detail in the following sections. This application note contains routines for accessing the EEPROM in all AVR devices.

## **Random Write - Subroutine "EEWrite"**

Three register variables must be set up prior to calling this routine:

- EEdwr Data to be written
- EEawr Address low byte to write

• EEawrh - Address high byte to write The subroutine waits until the EEPROM is ready to be programmed by polling the EEPROM Write Enable - EEWE bit in the EEPROM Control Register - EECR. When EEWE is zero, the contents of EEdwr is transferred to the EEPROM

Data Register - EEDR, and the contents of EEawrh:EEawr is transferred to the EEPROM Address Register EEARH:EEARL. First the EEPROM master write enable - EEMWE is set, followed by the EEPROM write strobe EEWE in EECR. See Figure 1.

**Figure 1.** "EEWrite" Flow Chart

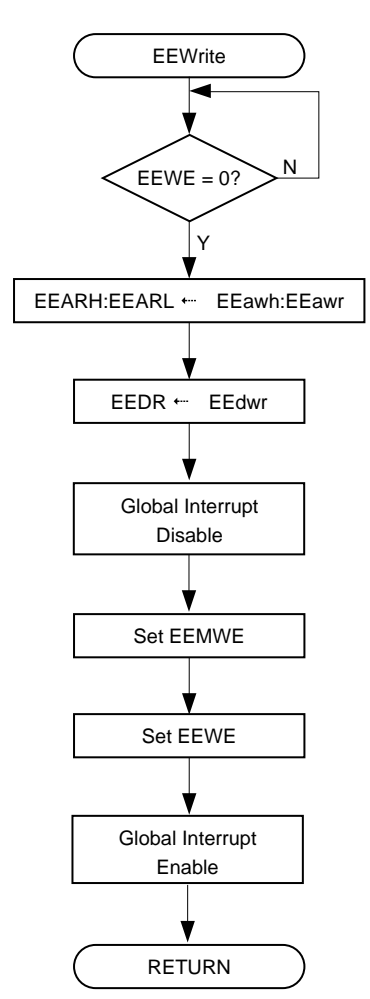

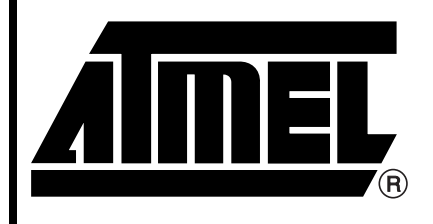

# **8-Bit MCU with Downloadable Flash**

# **Application Note**

Rev. 0932B–12/98

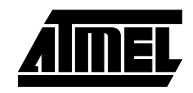

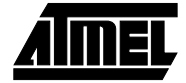

## **Random Read - Subroutine "EERead"**

Prior to calling this routine, two register variables must be set up:

EEard - Address of low byte to read from

EEardh - Address of high byte to read from

The subroutine waits until the EEPROM is ready to be accessed by polling the EEWE bit in the EEPROM Control Register - EECR. When EEWE is zero, the subroutine and transfers the contents of EEardh:EEard to the EEPROM Address Register - EEARH:EEARL.

It then sets the EEPROM Read Strobe - EERE.

In the next instruction the content of the EEDR register is tranferred to the register variable EEdrd. See Figure 2.

#### **Figure 2.** "EERead" Flow Chart

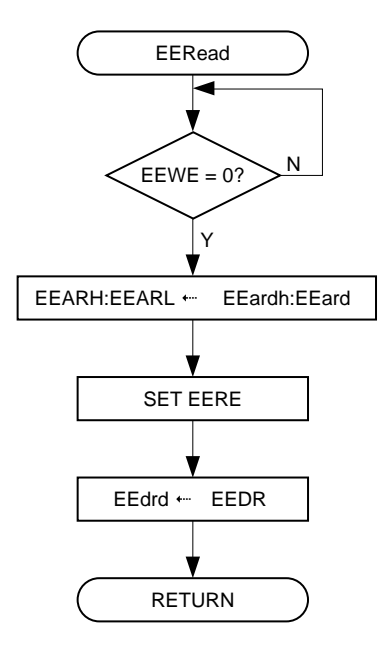

## **Sequential Write - Subroutine "EEWrite\_seq"**

Prior to calling this routine, one register variable must be set up:

EEdwr\_s - Data to write

The subroutine waits until the EEPROM is ready to be programmed by polling the EEWE bit in the EEPROM Control Register - EECR. When EEWE is zero and the contents of the EEPROM address register - EEARH:EEARL are read into the register variable EEWTMPH:EEWTMP. EEwtmp is incremented and written back to EEARH:EEARL. This increments the current EEPROM address by one. The contents of EEdwr is then transferred to the EEPROM Data Register - EEDR, before EEWE in EECR is set, and then EEMWE is set. See Figure 3.

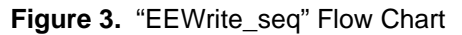

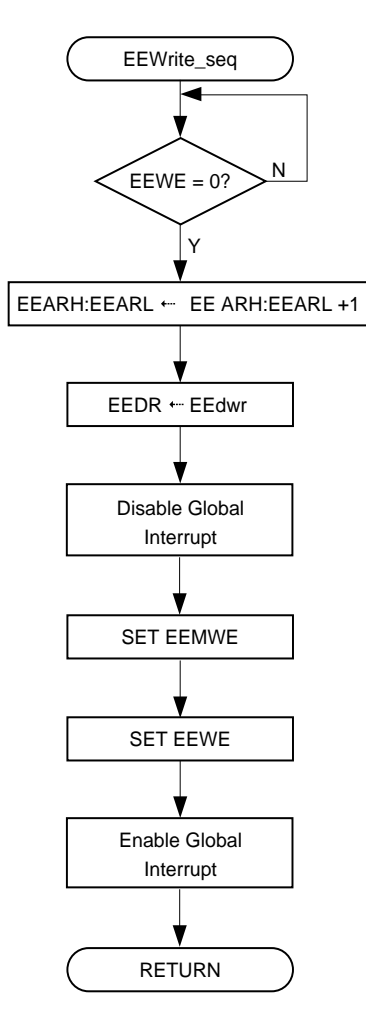

**<sup>2</sup> AVR100**

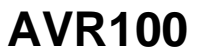

### **Sequential Read - Subroutine "EERead\_seq"**

The subroutine waits until the EEPROM is ready to be accessed by polling the EEWE bit in the EEPROM Control Register - EECR. The subroutine then increments the current EEPROM address by performing the following operation: Transfer EEAR to the register variable EERTMPH:EERTMP, increments this register and writes the new address back to EEARH:EEARL. The routine then sets the EEPROM Read Strobe - EERE twice. Finally, the EEPROM data is transferred from EEDR to the register variable EEdrd\_s. See Figure 4.

**Figure 4.** "EERead\_seq" Flow Chart for 8515

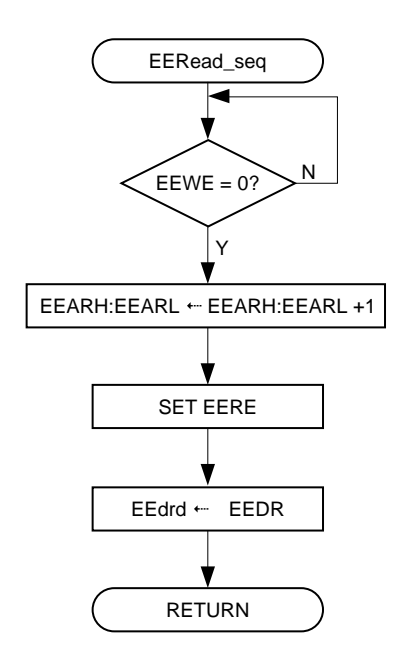

**Table 1.** CPU and Memory Usage

## **Optimization for different devices**

Not all the instructions are necessary for all devices. If the device has an EEPROM of 256 bytes or less, the high address of the EEPROM address register doesn't need to be changed. On the AT90S1200, the EEMWE bit in the EEGR doesn't have to be set.

See the section EEPROM Read/Write in the datasheet for further information.

## **Test Program**

The application note assembly file contains a complete program which calls the four subroutines as a test of operation, and also as an example of usage. The test program is suitable for running in AVR Studio.

The test programs contains comments on how to port the code to work on any AVR-part.

Note: If the code initiates a write to EEPROM shortly after reset, keep in mind the following: If EEPROM contents are programmed during the manufacturing process, the MCU might change the code shortly after programming. When the programmer then verifies the EEPROM contents, this might fail because the EEPROM contents have already been modified by the MCU. Also notice that some in-system programmers will allow the MCU to execute a short time between each step in the programming and verification process.

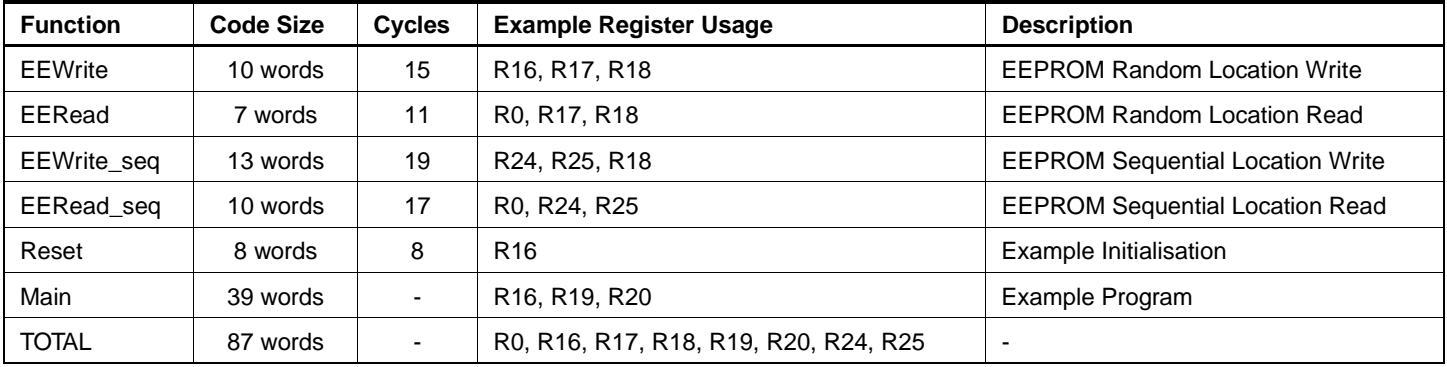

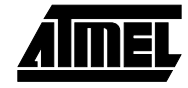

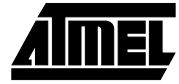

#### Table 2. Peripheral Usage

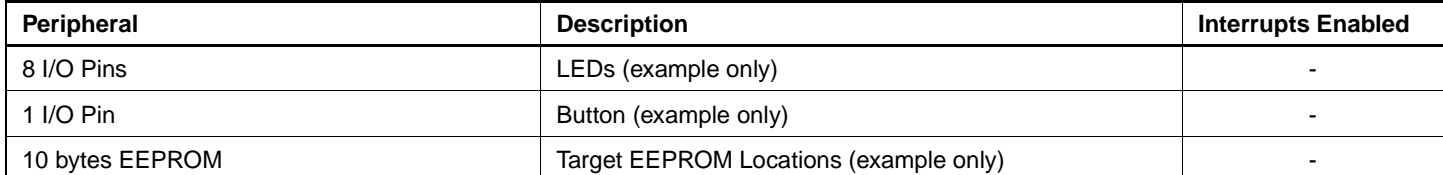

#### avr100.asm

```
; **** A P P L I C A T I O N N O T E A V R 1 0 0 *************************
; \star;* Title:
              Accessing the EEPROM
;* Version:
               2.0;* Last updated: 98.10.14
              AT90S8515
;* Target:
"* Suitable for: Any AVR with internal EEPROM
; *;* Support E-mail: avr@atmel.com
; *;* DESCRIPTION
i* This Application note shows how to read data from and write data to the
;* EEPROM. Both random access and sequential access routines are listed.
;* The code is written for 8515. To modify for 90S4414, 90S2313, 90S2323...
"* apply the following changes:
;*- Remove all entries to EEPROM Address Register High Byte EEARH
; *"* To modify for 90S1200, apply the changes above. In addition:
i*- Remove all writes to EEMWE
; *; *;* Change log
;*V2.098.10.14 (jboe)Bugfix, changed to support AT90S8515
;*V1.197.07.04 (gk) Created
.include "8515def.inc"
 rjmpRESET; Reset Handle
; *;* EEWrite
; *"* This subroutine waits until the EEPROM is ready to be programmed, then
;* programs the EEPROM with register variable "EEdwr" at address "EEawr:EEawr"
; *i* Number of words : 7 + return
;* Number of cycles : 11 + return (if EEPROM is ready)
"* Low Registers used: None
;* High Registers used :3 (EEdwr, EEawr, EEawrh)
; *
```
## **AVR100 -**

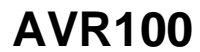

;\*\*\*\*\* Subroutine register variables

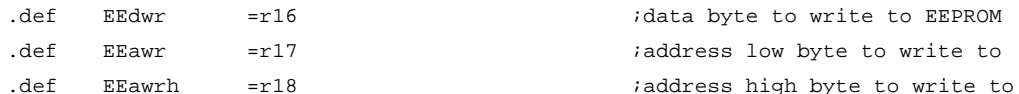

;\*\*\*\*\* Code

 $EEWrite:$ 

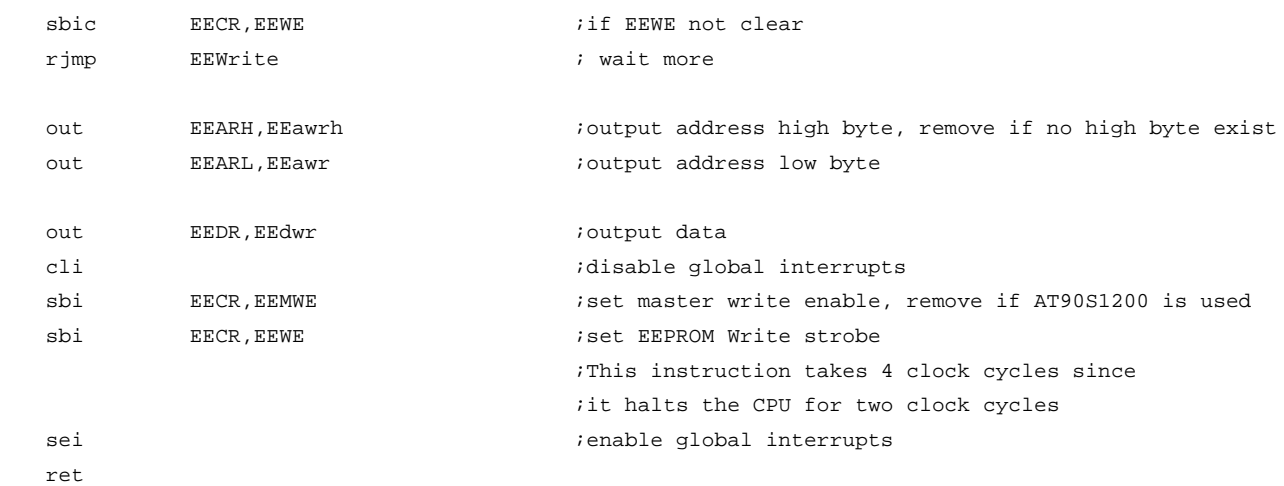

```
; *;* EERead
; *"* This subroutine waits until the EEPROM is ready to be programmed, then
"* reads the register variable "EEdrd" from address "EEardh:EEard"
; *"* Number of words : 6 + return
" Number of cycles : 9 + return (if EEPROM is ready)
"* Low Registers used :1 (EEdrd)
"* High Registers used : 2 (EEard, EEardh)
; *;***** Subroutine register variables
.def
    EEdrd = r0result data byte
                    ;address low to read from
.def
    E\text{Eard} = r17.def
    EEardh = r18
                     ;address high to read from
;***** Code
```
EERead:

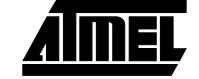

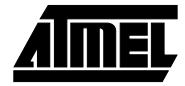

```
sbic
                 EECR, EEWE
                                          iif EEWE not clear
      rjmp
                 EERead
                                          ; wait more
      out
                 EEARH, EEardh
                                          ;output address high byte, remove if no high byte exist
       out
                 EEARL, EEard
                                          ioutput address low byte
       sbiEECR, EERE
                                          iset EEPROM Read strobe
                                          :This instruction takes 4 clock cycles since
                                          iit halts the CPU for two clock cycles
                 EEdrd, EEDR
                                          ;get data
       in
       ret
; *;* EEWrite_seq
; *;* This subroutine increments the EEPROM address by one and waits until the
;* EEPROM is ready for programming. It then programs the EEPROM with
"* register variable "EEdwr_s".
;* Number of words
                    : 12 + return* Number of cycles : 15 + return (if EEPROM is ready)
"* Low Registers used : None
;* High Registers used :3 (EEdwr_s, EEwtmp, EEwtmph)
; *;***** Subroutine register variables
        EEwtmp = r24; temporary storage of address low byte
.def
.def
        E Ewtmph = r25; temporary storage of address high byte
.def
        EEdwr_s = r18idata to write
;***** Code
EEWrite_seq:
                                      iif EEWE not clear
      sbic
                 EECR. EEWE
                                      iwait more
      rjmp
                 EEWrite_seq
      in
                 EEwtmp, EEARL
                                      iget address low byte
                 EEwtmph, EEARH
                                      ; get address high byte, remove if no high byte exists
       in
                 EEwtmp, 0x01
      adiw
                                      ; increment address
                 EEARL, EEwtmp
                                      ioutput address low byte
       out
       out
                 EEARH, EEwtmph
                                      ;output address byte, remove if no high byte exists
      out
                 EEDR, EEdwr_s
                                      ;output data
       c1i
                                      idisable global interrupts
                 \texttt{EECR} , \texttt{EEMWE}iset master write enable, remove if 90S1200 is used
       sbi
      sbi
                 EECR, EEWE
                                      iset EEPROM Write strobe
```
## **AVR100**

```
This instruction takes 4 clock cycles since
                                     iit halts the CPU for two clock cycles
      sei
                                     ; enable global interrupts
      ret
; *;* EERead_seq
; *;* This subroutine increments the address stored in EEAR and reads the
"* EEPROM into the register variable "EEdrd_s".
i* Number of words
                      : 9 + returni* Number of cycles
                     :13 + return (if EEPROM is ready)
"* Low Registers used :1 (EEdrd_s)
;* High Registers used: : 2 (EErtmp, EErtmph)
; *;***** Subroutine register variables
.def
          EErtmp = r24; temporary storage of low address
.def
                                itemporary storage of high address
          EErtmph = r25EEdrd_s = r0.def
                                ; result data byte
;***codeEERead_seq:
      sbic
                 EECR, EEWE
                                        iif EEWE not clear
                EERead_seq
                                        wait more
      rjmp
The above sequence for EEWE = 0 can be skipped if no write is initiated.
; Read sequence
      inEErtmp, EEARL
                                        iget address low byte
      inEErtmph, EEARH
                                        iget address high byte, remove if no high byte exists
                 EErtmp, 0x01
                                        ; increment address
      adiw
      out
                 EEARL, EErtmp
                                        ioutput address low byte
                 EEARH, EErtmph
                                        ;output address high byte, remove if no high byte exists
      out.
      shi
                 EECR, EERE
                                        iset EEPROM Read strobe
                                         :This instruction takes 4 clock cycles since
                                         ; it halts the CPU for two clock cycles
      in
                 EEdrd_s, EEDR
                                         iget data
      ret
```
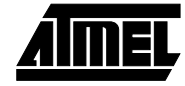

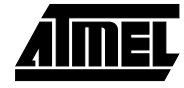

```
; *;* Test/Example Program
; *;***** Main Program Register variables
.def
    counter=r19
.def
    temp = r20;***** Code
RESET:
;***** Initialize stack pointer
"* Initialize stack pointer to highest address in internal SRAM
"* Comment out for devices without SRAM
     ldi
              r16, high (RAMEND)
                                     ;High byte only required if
      out
               SPH, r16;RAM is bigger than 256 Bytes
     ldi
              r16, low(RAMEND)
      out
               SPL, r16;***** Initialize portB
"* Port B is used to verify the operation of the EEPROM read
i* and write routines.
              r16,0xffldi
                                    ; DDRB=0xff ->PortB=output
      out
              DDRB, r16
;***** Initialize portD
; bit0 of PortD is used to start the test program
      ldi
              r16,0xff; Enable all PortD pull-ups
              PORTD, r16
      out
; ***** Program start
; *r16, PIND
main: in
                                    ; Wait for user to push button on PDO
              r16.0sbrc
               main
      rjmp
;***** Program a random location
```
ldi EEdwr, \$aa EEawrh, \$00 ldi

 $AVR100$   $\longrightarrow$ 

## **AVR100**

ldi EEawr,\$10 rcall EEWrite : istore \$aa in EEPROM location \$0010 ;\*\*\*\*\* Read from a random location ldi EEardh,\$00 ldi EEard,\$10 rcall EERead ;read address \$10 out PORTB, EEdrd **i**output value to Port B ;\*\*\*\*\* Fill the EEPROM address 1..64 with bit pattern \$55, \$aa, \$55, \$aa,... EEWrite\_wait: sbic EECR, EEWE **EERE** if EEWE not clear rjmp EEWrite\_wait ; wait more ; The above sequence for EEWE = 0 can be skipped if it is guaranteed that no write is ; running when now changing the EEARL and EEARH registers. ldi counter, 63 ;init loop counter clr temp out EEARH,temp ;EEARH <- \$00 clr temp out EEARL,temp ;EEARL <- \$00 (start address - 1) loop1: ldi EEdwr\_s,\$55 rcall EEWrite\_seq :program EEPROM with \$55 ldi EEdwr\_s, \$aa rcall EEWrite\_seq :program EEPROM with \$aa dec counter  $\qquad \qquad$  ; decrement counter brne loop1 iand loop more if not done ;\*\*\*\*\* Copy 10 first bytes of EEPROM to r1-r11 EERead\_wait: sbic EECR, EEWE **EERE** ;if EEWE not clear rjmp EERead\_wait ; wait more ; The above sequence for EEWE = 0 can be skipped if it is guaranteed that no write is ; running when we later change the EEARL and EEARH registers. clr temp out EEARH,temp ;EEARH <- \$00 ldi temp,\$00 out EEARL,temp ;EEARL <- \$00 (start address - 1) clr ZH ldi  $ZL,1$  ;Z-pointer points to r1 loop2: rcall EERead\_seq ;get EEPROM data st  $Z$ , EEdrd\_s  $\qquad \qquad$  ; store to SRAM inc ZL

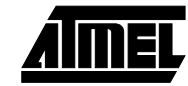

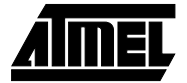

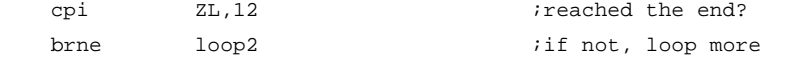

#### forever:

rjmp forever  $\qquad \qquad$  ;This is the end. On completion, the program ends up here

## **AVR100**

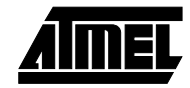

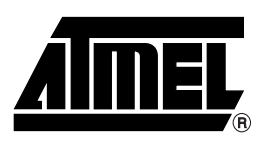

#### **Atmel Headquarters Atmel Operations**

#### *Corporate Headquarters* 2325 Orchard Parkway San Jose, CA 95131 TEL (408) 441-0311 FAX (408) 487-2600

*Europe*

Atmel U.K., Ltd. Coliseum Business Centre Riverside Way Camberley, Surrey GU15 3YL England TEL (44) 1276-686677 FAX (44) 1276-686697

#### *Asia*

Atmel Asia, Ltd. Room 1219 Chinachem Golden Plaza 77 Mody Road Tsimshatsui East Kowloon, Hong Kong TEL (852) 27219778 FAX (852) 27221369

#### *Japan*

Atmel Japan K.K. Tonetsu Shinkawa Bldg., 9F 1-24-8 Shinkawa Chuo-ku, Tokyo 104-0033 Japan TEL (81) 3-3523-3551 FAX (81) 3-3523-7581

#### *Atmel Colorado Springs*

1150 E. Cheyenne Mtn. Blvd. Colorado Springs, CO 80906 TEL (719) 576-3300 FAX (719) 540-1759

#### *Atmel Rousset*

Zone Industrielle 13106 Rousset Cedex, France TEL (33) 4 42 53 60 00 FAX (33) 4 42 53 60 01

#### *Fax-on-Demand*

North America: 1-(800) 292-8635 International: 1-(408) 441-0732

*e-mail* literature@atmel.com

*Web Site* http://www.atmel.com

*BBS* 1-(408) 436-4309

#### **© Atmel Corporation 1998.**

Atmel Corporation makes no warranty for the use of its products, other than those expressly contained in the Company's standard warranty which is detailed in Atmel's Terms and Conditions located on the Company's website. The Company assumes no responsibility for any errors which may appear in this document, reserves the right to change devices or specifications detailed herein at any time without notice, and does not make any commitment to update the information contained herein. No licenses to patents or other intellectual property of Atmel are granted by the Company in connection with the sale of Atmel products, expressly or by implication. Atmel's products are not authorized for use as critical components in life support devices or systems.

Marks bearing <sup>®</sup> and/or <sup>™</sup> are registered trademarks and trademarks of Atmel Corporation.

Terms and product names in this document may be trademarks of others.

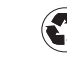